# **АННОТАЦИЯ**

### **к дополнительной профессиональной программе повышения квалификации**

# **Эффективное применение программ Word и Excel в профессиональной деятельности**

## **Нормативную правовую основу разработки программы составляют:**

Нормативную правовую основу разработки программы составляют:

• Федеральный закон от 29 декабря 2012 г. № 273-ФЗ «Об образовании в Российской Федерации»;

• Федеральный закон от 24 ноября 1995 г. № 181-ФЗ «О социальной защите инвалидов в Российской Федерации»;

• приказ Минобрнауки России от 1 июля 2013 г. № 499 «Об утверждении Порядка организации и осуществления образовательной деятельности по дополнительным профессиональным программам»;

• Приказ Минтруда России от 19.07 .2022 г № 420 н «Об утверждении профессионального стандарта "Специалист по информационным ресурсам";

• Устав СПб ГБУ «Профессионально-реабилитационный центр»;

• Локальные нормативные акты СПб ГБУ «Профессионально-реабилитационный центр».

### **Цель и планируемые результаты освоения программы:**

Целью изучения курса повышения квалификации «Пользователь ПК с основами делопроизводства» является:

• освоение компьютерной техники и информационных технологий в делопроизводстве;

• ознакомление слушателей с особенностями документирования управленческой и кадровой деятельности на ПК;

• формирование навыков в области составления, редактирования, форматирования документов с использованием современных информационных технологий;

- работа в программах Word, Excel, Power Point и возможностями Интернета;
- знакомство с электронным документооборотом.

**Программа направлена на освоение следующих профессиональных компетенций (ПК):** 

# **Программа направлена на освоение следующих профессиональных компетенций: Программа направлена на освоение следующих профессиональных компетенций:**

ПК 1. Совершенствовать умения по эффективному применению специальных возможностей программ Word и Excel.

### **Программа направлена на освоение следующих общих компетенций (ОК)***:*

ОК 1. Осуществлять поиск информации и методов, необходимых для эффективного выполнения профессиональных задач.

#### **Слушатель в результате освоения программы должен: иметь практический опыт:**

• Создания шаблона готового документа и использование его на любом компьютере;

• Настраивания интерфейса программ Word и Excel в соответствии со своими рабочими задачами;

• Введения текста из распечатанного документа в Word в электронный при помощи онлайн-сервисов оптического распознавания текста; при помощи сервисов голосового ввода;

• Создания рисунков, схем, конспектов, инструкций,

• Использования горячих клавиш и их сочетания;

• Работы с формулами, макросами, таблицами в Excel

**знать:** 

основы организации своей работы на ПК в соответствии с требованиями техники безопасности и охраны труда;

алгоритм создания шаблона готового документа и использование его на любом компьютере;

способы настройки интерфейса программ Word и Excel в соответствии со своими рабочими задачами;

алгоритм ввода текста из распечатанного документа в Word в электронный при помощи онлайн-сервисов оптического распознавания текста, сервисов голосового ввода;

возможности программ для создания конспектов и инструкций: вставка картинок, рисунков и скриншотов, способы добавления на них пометок и примечаний;

- возможности встроенных средств улучшения и редактирования изображений
- − способы восстановления несохраненных документов, настройки автосохранения;
- − способы защиты документов от случайных изменений;
- возможности использования горячих клавиш для ускорения работы
- − возможность использования готовых сложных формул и макросов в Excel;
- − способы вставки данных из Word в Excel, из Excel в Word,

− особенности работы работы с датами, с номерами счетов и документов в Excel;

возможности и особенности сервиса автозаполнения в Excel

алгоритм создания множества однотипных документов с помощью сервиса слияния в Word,

#### **уметь:**

− организовывать свою работу на ПК в соответствии с требованиями охраны труда;

− восстанавливать несохраненный документ, изменения в документе, настраивать авто сохранение;

− создавать шаблон готового документа и использование его на любом компьютере;

настраивать интерфейс программ Word и Excel в соответствии со своими рабочими задачами;

защищать документ от случайных изменений, в Excel - ячейки от изменений, в Word - текст от изменений

− использовать встроенные средства улучшения изображений;

− вводить текст из распечатанного документа в Word в электронный при помощи онлайн-сервисов оптического распознавания текста; при помощи сервисов голосового ввода;

- − создавать рисунки с помощью встроенных средств рисования;
- − рисовать схемы с помощью встроенных средств рисования и с помощью smart art;

вставлять картинки, рисунки и скриншоты, добавлять на них пометки и примечания, создавать конспекты и инструкции в Word;

- − вставлять данные и текст из Word в Excel, из Excel в Word;
- − использовать горячие клавиши, сочетания клавиш и настраивать их;
- − самостоятельно вводить формулы в Excel
- − использовать готовые сложные формулы в Excel;
- − использовать готовые макросы в Excel, записывать свои;
- создавать и использовать сводные таблицы в Excel;
- создавать и использовать умные таблицы в Excel;
- − использовать сервис автозаполнения в Еxcel;
- − работать с датами в Excel; работать с текстом в Excel
- − работать с номерами счетов и документов в Еxcel, форматами данных в ячейках;

− использовать возможности сервиса «Слияние» в Word.

• **Категория слушателей:** Физические лица, имеющие или получающие среднее профессиональное или высшее образование, физические лица с ОВЗ и инвалиды**.**

**Объем:** 36 часов.

**Форма обучения –** очная с применением ЭО и ДОТ.

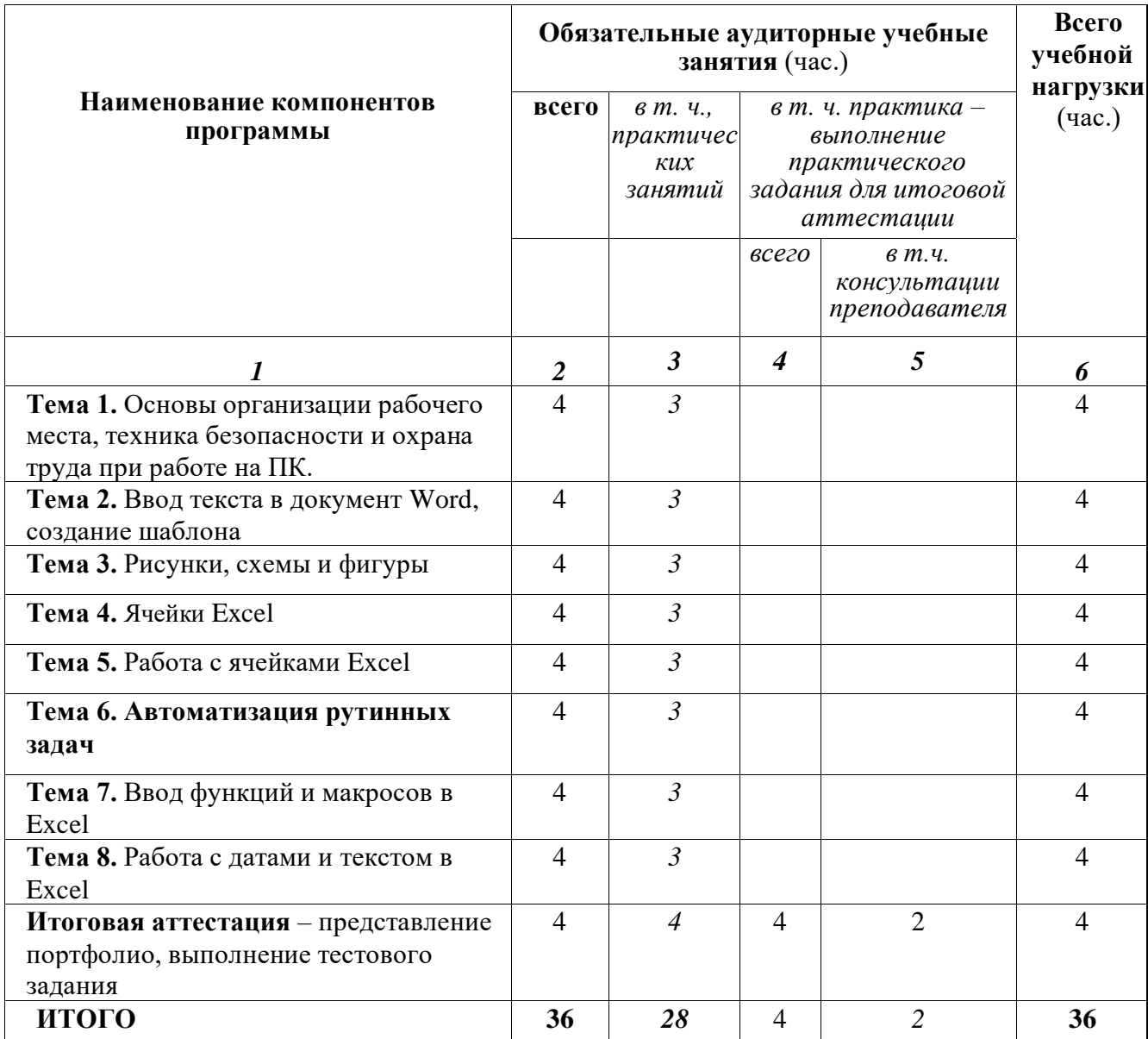

# **УЧЕБНЫЙ ПЛАН**

**Дата начала обучения по ДПП –** в соответствии с Государственным заданием, по мере комплектования групп.

**Продолжительность обучения по ДПП–** 5 недель**.**

**Начало учебных занятий:** 16.00 часов**.**

**Продолжительность учебной недели –** не менее 2-х дней.

**Максимальный объем учебной нагрузки при трехдневной учебной неделе:** 

8 академических часов.

**Форма документа, выдаваемого по результатам освоения программы**  удостоверение о повышении квалификации.